# Aufgaben und Lösungsvorschlag

# 1. Multiple Choice [10 Punkte]

Bei den folgenden 10 Fragen ist jeweils genau eine Antwort korrekt. Für jede richtig beantwortete Frage gibt es 1 Punkt. Für jede falsch beantwortete Frage gibt es 0.5 Punkte Abzug. Für jede nicht beantwortete Frage gibt es 0 Punkte. Minimal erhält man für die gesamte Aufgabe 0 Punkte.

- (a) Seien *A*, *B* und *C* Ereignisse. Welche der folgenden Aussagen ist allgemein wahr?
	- 1. Falls *A* und *B* sowie *A* und *C* unabhängig sind, so sind auch *A* und  $B \cap C$  unabhängig.
	- 2. Falls *A* und *B* sowie *B* und *C* unabhängig sind, so sind auch *A* und *C* unabhängig.
	- 3. Falls *A*, *B* und *C* unabhängig sind, so sind auch *A* und  $B \cap C$  unabhängig.

### Lösung:

Die Lösung ist 3.

- (b) Sei *X* eine normalverteilte Zufallsvariable mit Erwartungswert 1 und Standardabweichung 2. Dann ist
	- 1.  $E[X^2] = 3$ .
	- 2.  $E[X^2] = 5$ .
	- 3.  $E[X^2] = 1$ .
	- 4.  $E[X^2] = 4$ .

### Lösung:

Die Lösung ist 2.

(c) Sei  $f : \mathbb{R} \to [0, \infty)$  gegeben durch

$$
f(x) = \begin{cases} ce^{-\mu x}, & \text{falls } x \ge 1, \\ 0, & \text{sonst,} \end{cases}
$$

wobei  $\mu > 0$ . Damit *f* zu einer Dichte wird, muss

1.  $c = \mu$  sein. 2.  $c = \mu e^{\mu}$  sein. 3.  $c = \frac{1}{\mu}$  sein. Lösung:

Die Lösung ist 2.

- (d) Sei *X* eine reellwertige Zufallsvariable mit Dichte *fX*, und sei *F<sup>X</sup>* ihre Verteilungsfunktion. Welche der folgenden Aussagen ist im Allgemeinen falsch?
	- 1.  $F_X$  ist stetig.
	- 2. *F<sup>X</sup>* ist strikt monoton wachsend.
	- 3.  $P[a \le X \le b] = F(b) F(a)$  für  $-\infty < a \le b < \infty$ .

### Lösung:

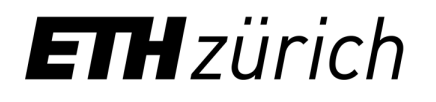

Die Lösung ist 2.

- (e) Seien *X* und *Y* zwei reellwertige Zufallsvariablen. Welche der folgenden Aussagen ist sicher falsch?
	- 1. Aus  $Cov(X, Y) = 0$  kann man nicht die Unabhängigkeit von *X* und *Y* folgern.
	- 2. Sind *X* und *Y* unabhängig, so gilt  $E[XY] = E[X]E[Y]$ .
	- 3. Falls *X* und *Y* unabhängig sind, so gilt  $Cov(X, Y) = 0$ .

### Lösung:

Die Lösung ist 1, denn diese Folgerung gilt, wenn zum Beispiel *X* und *Y* konstante Zufallsvariablen sind oder (*X, Y* ) eine zweidimensionale Normalverteilung hat.

- (f) Sei *X* ∼ *Bin*(*n, p*) mit *n* ∈ N und *p* ∈ (0*,* 1). Die momenterzeugende Funktion von *X* ist
	- 1.  $M_X(t) = (1 p + pe^t)^n$ .
	- 2.  $M_X(t) = (1 p)^{tn}$ .
	- 3.  $M_X(t) = (1 2t)^{-\frac{n}{2}}$ .
	- 4.  $M_X(t) = \exp (pn(e^t 1)).$

## Lösung:

Die Lösung ist 1.

- (g) Sei *X*1*, X*2*, . . .* eine Folge von Zufallsvariablen, welche alle den gleichen Erwartungswert  $E[X_i] = \mu$  und die gleiche Varianz Var $[X_i] = \sigma^2$  besitzen. Sei  $\overline{X}_n = \frac{1}{n} \sum_{i=1}^n X_i$ . Dann gilt:
	- 1.  $\overline{X}_n \stackrel{n \to \infty}{\longrightarrow} \mu$  in Wahrscheinlichkeit.
	- 2.  $\overline{X}_n \stackrel{n \to \infty}{\longrightarrow} \mu$  *P*-fastsicher.
	- 3. Im Allgemeinen gilt weder 1. noch 2.

## Lösung:

Die Lösung ist 3.

- (h) Seien *X* und *Y* zwei reellwertige und unabhängige Zufallsvariablen. Welche der folgenden Aussagen ist allgemein wahr?
	- 1. Falls *X* ∼ *Exp*( $λ$ ) und *Y* ∼ *Exp*( $μ$ ) für  $λ, μ > 0$ , so ist  $X + Y \sim Exp(λ + μ)$ .
	- 2. Falls  $X \sim \mathcal{P}(\lambda)$  und  $Y \sim \mathcal{P}(\mu)$  für  $\lambda, \mu > 0$ , so ist  $X + Y \sim \mathcal{P}(\lambda + \mu)$ .
	- 3. Falls  $X \sim \mathcal{U}(0, 1)$  und  $Y \sim \mathcal{U}(1, 2)$ , so ist  $X + Y \sim \mathcal{U}(0, 2)$ .

### Lösung:

Die Lösung ist 2.

(i) Welche von den folgenden Funktionen ist keine Dichte?

1. 
$$
f(x) = \frac{3}{4}(1 - x^2)I_{\{x^2 \le 1\}}
$$
.  
\n2.  $g(x) = I_{[0,1/2]}(x) + 2I_{[3/4,1]}(x)$ .  
\n3.  $h(x) = \frac{1}{2\pi}e^{-x^2/2}$ .

Lösung:

Die korrekte Antwort ist 3.

- (j) Falls zu einem gegebenen Test die Hypothese auf dem 2*.*5%-Niveau abgelehnt wird, dann
	- 1. wird sie auch auf dem 5%-Niveau abgelehnt.
	- 2. wird sie auch auf dem 1%-Niveau abgelehnt.
	- 3. kann man im Allgemeinen nicht behaupten, dass sie auf einem höheren oder tieferen Niveau auch abgelehnt wird.

# Lösung:

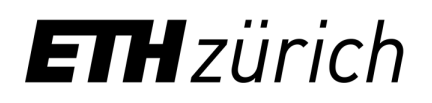

Die Lösung ist 1.

### 2. Autoversicherung [10 Punkte]

Eine Versicherungsgesellschaft hat drei Kategorien *A*, *B* und *C* von AutofahrerInnen unter ihren Versicherten. Personen in der Kategorie *A* haben eine Unfallwahrscheinlichkeit pro Jahr von 0*.*1, Personen in der Kategorie *B* von 0*.*3 und Personen in der Kategorie *C* von 0*.*5. In Kategorie *A* werden 40%, in Kategorie *B* 50% und in Kategorie *C* 10% der Versicherten eingeteilt.

# $(a)$  [6 Punkte]

Nehmen Sie an, dass Unfälle einer versicherten Person während verschiedenen Jahren unabhängig sind und mit konstanten Wahrscheinlichkeiten auftreten. Berechnen Sie für Personen aus den Kategorien *A*, *B* und *C* jeweils die Wahrscheinlichkeit, in den nächsten 5 Jahren unfallfrei zu bleiben.

(*Hinweis:* Ein Ergebnis der Form *ab<sup>c</sup>* muss nicht weiter numerisch ausgerechnet werden.) Lösung:

Sei  $U_i$  das Ereignis, dass eine zufällig gewählte Person im Jahr  $i = 1, \ldots, 5$  einen Unfall hat, und  $K_j$  das Ereignis, dass eine zufällig ausgewählte Person zur Kategorie  $j = A, B, C$ gehört. Aus den Angaben der Fragestellung folgt, dass

$$
P[K_A] = 0.4
$$
,  $P[K_B] = 0.5$ ,  $P[K_C] = 0.1$ 

und

$$
P[U_i|K_A] = 0.1, \quad P[U_i|K_B] = 0.3, \quad P[U_i|K_C] = 0.5
$$

für  $i = 1, \ldots, 5$  gilt. Aus der Unabhängigkeit folgt, dass

 $P[U_1^c \cap U_2^c \cap U_3^c \cap U_4^c \cap U_5^c | K_A] = \Pi_{i=1}^5 P[U_i^c | K_A] = (1 - P[U_1 | K_A])^5 = (1 - 0.1)^5 = 0.9^5,$  $P[U_1^c \cap U_2^c \cap U_3^c \cap U_4^c \cap U_5^c | K_B] = \Pi_{i=1}^5 P[U_i^c | K_B] = (1 - P[U_1 | K_B])^5 = (1 - 0.3)^5 = 0.7^5,$  $P[U_1^c \cap U_2^c \cap U_3^c \cap U_4^c \cap U_5^c | K_C] = \Pi_{i=1}^5 P[U_i^c | K_C] = (1 - P[U_1 | K_C])^5 = (1 - 0.5)^5 = 0.5^5.$ 

# (b) [2 Punkte]

Berechnen Sie die Wahrscheinlichkeit, dass eine versicherte Person, von der man nicht weiss, zu welcher Kategorie sie gehört, im ersten Jahr einen Unfall hat.

Lösung:

Wir verwenden den Satz von der totalen Wahrscheinlichkeit:

$$
P[U_i] = P[U_i|K_A]P[K_A] + P[U_i|K_B]P[K_B] + P[U_i|K_C]P[K_C]
$$
  
=  $\frac{1}{10} \frac{2}{5} + \frac{3}{10} \frac{1}{2} + \frac{1}{2} \frac{1}{10} = \frac{6}{25}.$ 

# (c) [2 Punkte]

Ein Kunde, der seit einem Jahr bei dieser Versicherungsgesellschaft ist, hat in diesem Jahr einen Unfall gehabt. Wie gross ist dann die Wahrscheinlichkeit, dass dieser Kunde zur Kategorie  $C$  gehört?

### Lösung:

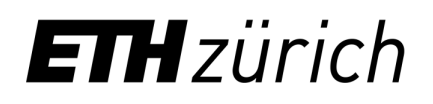

Mit dem Satz von Bayes folgt, dass

$$
P[K_C | U_1] = \frac{P[U_1|K_C]P[K_C]}{P[U_1|K_A]P[K_A] + P[U_1|K_B]P[K_B] + P[U_1|K_C]P[K_C]}
$$
  
= 
$$
\frac{\frac{1}{2}\frac{1}{10}}{\frac{1}{10}\frac{2}{5} + \frac{3}{10}\frac{1}{2} + \frac{1}{2}\frac{1}{10}} = \frac{5/100}{(4 + 15 + 5)/100} = \frac{5}{24}.
$$

### 3. Heisse und kalte Reserve [10 Punkte]

Ein System besteht aus einem Bauteil *A* und einem Reservebauteil *B*. Fällt das Bauteil *A* aus, so übernimmt das Reservebauteil *B* seine Funktion. Es bezeichne  $T_A$  bzw.  $T_B$  die (zufällige) Lebensdauer des Bauteils *A* bzw. des Reservebauteils *B* (in Tagen). Das Reservebauteil *B* wird als heisse Reserve bezeichnet, falls es erst *nach dem Ausfall* von Bauteil *A* aktiviert wird, und als kalte Reserve, falls es *gleichzeitig* mit dem Bauteil *A* aktiviert wird. Die Lebensdauer des Systems ist also bei kalter Reserve  $L_K = \max\{T_A, T_B\}$  und bei heisser Reserve  $L_H = T_A + T_B$ . Nehmen Sie an, dass  $T_A$  und  $T_B$  unabhängig und exponentialverteilt mit Parameter  $\lambda > 0$  sind.

(a) [4 Punkte] Bestimmen Sie die Dichte  $f_{L_K}$  von  $L_K$  und die Dichte  $f_{L_H}$  von  $L_H$ . Lösung:

Wir berechnen zuerst die Dichte von  $L_H$ . Aus der Vorlesung ist bekannt, dass die Dichte von  $T_A + T_B$  gerade die Faltung der Dichten von  $T_A$  und  $T_B$  ist, d.h.

$$
f_{L_H}(z) = \int_{-\infty}^{\infty} f_{T_A}(x) f_{T_B}(z - x) dx.
$$

Da  $T_A, T_B \geq 0$ , ist  $f_{L_H}(z) = 0$  für  $z < 0$ . Für  $z \geq 0$  gilt

$$
f_{L_H}(z) = \int_{-\infty}^{\infty} f_{T_A}(x) f_{T_B}(z - x) dx
$$
  
= 
$$
\int_{0}^{z} \lambda e^{-\lambda x} \lambda e^{-\lambda (z - x)} dx
$$
  
= 
$$
\lambda^2 z e^{-\lambda z}.
$$

(Hier ist es auch OK, falls dieses Resultat aus der Vorlesung zitiert wird.) Sei  $F_{L_K}$  die Verteilungsfunktion von  $L_K$ . Dann folgt aus der Unabhängigkeit

$$
F_{L_K}(z) = P[L_K \le z] = P[T_A \le z, T_B \le z] = P[T_A \le z]P[T_B \le z]
$$

für  $z \in \mathbb{R}$ . Wegen  $T_A, T_B \geq 0$  ist also  $F_{L_K}(z) = 0$  für  $z < 0$ . Für  $z \geq 0$  ist

$$
F_{L_K}(z) = P[T_A \le z]P[T_B \le z] = (1 - e^{-\lambda z})^2.
$$

Weil  $F_{L_K}$  universall (ausser bei  $z = 0$ ) stetig differenzierbar ist, folgt, dass

$$
f_{L_K}(z) = \frac{d}{dz} F_{L_K}(z) = \begin{cases} 2\lambda e^{-\lambda z} (1 - e^{-\lambda z}), & \text{falls } z \ge 0, \\ 0, & \text{sonst.} \end{cases}
$$

(b) [1 Punkt] Welcher Verteilung folgt *LH*? Lösung:

Wir erkennen, dass  $L_H \sim Ga(2, \lambda)$ .

(c) [3 Punkte] Berechnen Sie die Erwartungswerte *E*[*LH*] und *E*[*LK*].

(*Hinweis:* Falls Sie die Dichte  $f_{L_K}$  in (a) nicht gefunden haben, so können Sie stattdessen mit der Dichte  $f_{L_K}(z) = c(e^{-\lambda z} + e^{-3\lambda z})I_{\{z \geq 0\}}$  rechnen.) Lösung:

Aus der Linearität des Erwartungswertes folgt, dass

$$
E[L_H] = E[T_A] + E[T_B] = \frac{1}{\lambda} + \frac{1}{\lambda} = \frac{2}{\lambda}.
$$

Für den Erwartungswert von  $L_K$  benutzen wir die Dichte aus (a):

$$
E[L_K] = \int_{-\infty}^{\infty} z f_{L_K}(z) dz
$$
  
= 
$$
\int_{0}^{\infty} z 2\lambda (e^{-\lambda z} - e^{-2\lambda z}) dz
$$
  
= 
$$
2 \int_{0}^{\infty} z\lambda e^{-\lambda z} dz - \int_{0}^{\infty} z 2\lambda e^{-2\lambda z} dz
$$
  
= 
$$
2\frac{1}{\lambda} - \frac{1}{2\lambda} = \frac{3}{2\lambda}.
$$

Hier haben wir bei der vierten Gleichheit verwendet, dass das erste Integral der Erwartungswert einer *Exp*(λ)-verteilten Zufallsvariablen ist und das zweite Integral der Erwartungswert einer *Exp*(2λ)-verteilten Zufallsvariablen.

(Falls man mit  $f_{L_K}(z) = c(e^{-\lambda z} + e^{-3\lambda z})I_{\{z \ge 0\}}$  rechnet, so wird analog

$$
E[L_K] = \int_{-\infty}^{\infty} z f_{L_K}(z) dz
$$
  
= 
$$
\int_{0}^{\infty} z c(e^{-\lambda z} + e^{-3\lambda z}) dz
$$
  
= 
$$
\frac{c}{\lambda} \int_{0}^{\infty} z \lambda e^{-\lambda z} dz + \frac{c}{3\lambda} \int_{0}^{\infty} z 3\lambda e^{-3\lambda z} dz
$$
  
= 
$$
\frac{c}{\lambda} \frac{1}{\lambda} + \frac{c}{3\lambda} \frac{1}{3\lambda} = \frac{10c}{9\lambda^2},
$$

wobei wir auch hier bei der vierten Gleichheit benutzt haben, dass das erste Integral der Erwartungswert einer *Exp*(λ)-verteilten Zufallsvariablen ist und das zweite Integral der Erwartungswert einer *Exp*(3λ)-verteilten Zufallsvariablen.)

(d) [2 Punkte] Bestimmen Sie den Maximum-Likelihood-Schätzer für  $\lambda$  aus je *n* unabhängigen Beobachtungen der Lebensdauern  $T_A$  und  $T_B$ . Dazu gehört auch die Herleitung. Lösung:

Wir haben  $X_1, \ldots, X_{2n}$  i.i.d. ~  $Exp(\lambda)$ , weil die Bauteile *A* und *B* Lebensdauern mit der gleichen Verteilung haben und alles unabhängig ist. Die log-Likelihood-Funktion ist

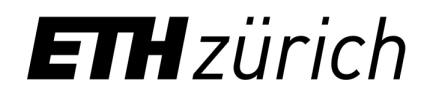

gegeben durch

$$
\log L(x_1, \dots, x_{2n}; \lambda) = \log \left( \prod_{i=1}^{2n} \lambda e^{-\lambda x_i} \right)
$$

$$
= 2n \log \lambda - \lambda \sum_{i=1}^{2n} x_i.
$$

Ableiten nach $\lambda$  und Nullsetzen ergibt

$$
\frac{\partial}{\partial \lambda} \log L(x_1, \dots, x_{2n}; \lambda) = \frac{2n}{\lambda} - \sum_{i=1}^{2n} x_i = 0.
$$

Der Maximum-Likelihood-Schätzer für $\lambda$ ist also

$$
T_{ML} = \frac{2n}{\sum_{i=1}^{2n} X_i} \left( = \frac{1}{\overline{X}_{2n}} \right).
$$

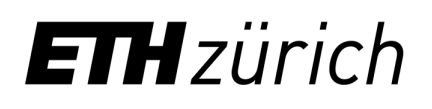

### 4. Vergleich zweier Schlafmittel [10 Punkte]

Die Wirkung von zwei Schlafmitteln 1 und 2 soll verglichen werden. Dazu werden *n* = 9 Patienten in zwei zeitlich klar getrennten Zeiträumen die Medikamente 1 bzw. 2 verabreicht und pro Patient die jeweilige durchschnittliche Schlafdauer (in Stunden) gemessen. Es ergaben sich folgende Daten:

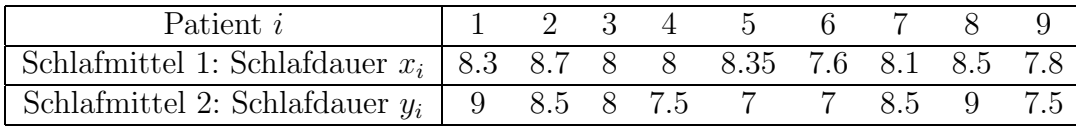

Nehmen Sie an, dass die durchschnittlichen Schlafdauern mit den Schlafmitteln 1 und 2 normalverteilt sind und dieselbe Varianz  $\sigma^2 = 2/9$  (also Standardabweichung  $\sigma \approx 0.47$ ) besitzen. Wir möchten auf dem 5%-Niveau testen, ob eines der Schlafmittel besser wirkt.

*Kennzahlen:*  $\overline{x}_9 = 8.15$ ,  $\overline{y}_9 = 8$ .

(a) [8 Punkte]

Führen Sie einen geeigneten Test durch. Geben Sie dazu

- i. das Modell,
- ii. die Hypothese und Alternative,
- iii. die Teststatistik,
- iv. die Verteilung der Teststatistik unter der Hypothese,
- v. den Verwerfungsbereich,
- vi. den beobachteten Wert der Teststatistik, sowie
- vii. den Testentscheid an.

### Lösung:

- i. Seien  $x_1, \ldots, x_9$  bzw.  $y_1, \ldots, y_9$  Realisierungen einer Stichprobe  $X_1, \ldots, X_9$  bzw. *Y*1*, . . . , Y*9. Aus der Aufgabenstellung ist es naheliegend anzunehmen, dass die Zufallsvariablen  $X_1, \ldots, X_9, Y_1, \ldots, Y_9$  alle unabhängig sind mit  $X_i \sim \mathcal{N}(\mu_X, \sigma^2)$  und *Y*<sub>*i*</sub> ∼  $\mathcal{N}(\mu_Y, \sigma^2)$ . Da uns nur interessiert, ob ein Schlafmittel besser wirkt als das andere, entsteht eine natürliche Paarung zwischen den durchschnittlichen Schlafdauern der Patienten. Deshalb definieren wir  $Z_i := X_i - Y_i$ . Dann sind  $Z_1, \ldots, Z_9$ i.i.d. ~  $\mathcal{N}(\mu_X - \mu_Y, 2\sigma^2)$  unter  $P_{\vartheta}$ , wobei  $\vartheta = \mu_X - \mu_Y$  ein unbekannter Parameter ist. Wir führen also einen zweiseitigen gepaarten Zweistichproben-*z*-Test durch.
- ii. Die Hypothese und Alternative lauten

$$
H_0: \mu_X - \mu_Y = \mu_0 := 0
$$
 and  $H_A: \mu_X - \mu_Y = \mu_A \neq 0$ .

iii. Da es sich um einen gepaarten Zweistichproben-*z*-Test handelt, wählen wir als Teststatistik

$$
T = t(Z_1,\ldots,Z_n) = \frac{\overline{Z}_n}{\sqrt{2\sigma^2}/\sqrt{n}} = \frac{\overline{Z}_9}{\sqrt{4/81}} = \frac{9}{2}\overline{Z}_9.
$$

- iv. Unter  $H_0$  ist  $T \sim \mathcal{N}(0, 1)$ .
- v. Da uns nur interessiert, ob eines der Schlafmittel besser wirkt, führen wir einen

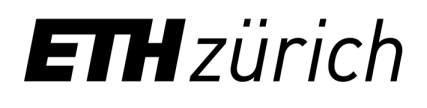

zweiseitigen Test durch, d.h. unser Vewerfungsbereich ist von der Form

 $K_{\neq} = (-\infty, -c_{\neq}) \cup (c_{\neq}, \infty)$ 

für ein  $c_{\neq}$  > 0. Um das 5%-Niveau einzuhalten, muss

$$
0.05 = P_{H_0}[T \in K_{\neq}] = 2(1 - \Phi(c_{\neq}))
$$

gelten. Also ist  $c_{\neq} = \Phi^{-1}(0.975) = z_{0.975} = 1.96$ .

vi. Der beobachtete Wert der Teststatistik ist

$$
T(\omega) = \frac{9}{2}\overline{z}_9 = \frac{9}{2}(\overline{x}_9 - \overline{y}_9) = \frac{27}{40} (= 0.675).
$$

- vii. Wegen  $T(\omega) \notin K_{\neq}$  verwerfen wir die Hypothese nicht. Die Daten lassen also keinen statistisch signifikanten Unterschied bei den Schlafdauern mit den zwei Medikamenten erkennen.
- (b) [2 Punkte] Beschreiben Sie in Worten, was der Fehler 2. Art ist, und bestimmen Sie mit den Tabellen dessen Wahrscheinlichkeit an der Stelle  $\mu_A = 0.1$ . Dabei ist  $\mu_A$  die Differenz der erwarteten Schlafdauern bei den Medikamenten 1 und 2.

(*Hinweis:* Die vorhandenen Tabellen genügen, um diese Aufgabe zu lösen. Bei Bedarf können Sie grosszügig interpolieren.)

### Lösung:

Der Fehler 2. Art besteht darin, die Hypothese zu akzeptieren (d.h. nicht zu verwerfen), obwohl sie falsch ist.

Die Wahrscheinlichkeit für einen Fehler 2. Art an der Stelle  $\mu_A = 0.1$  erfüllt die Gleichheit

$$
P_{\mu_A}[T \notin K_{\neq}] = 1 - P_{\mu_A}[T \in K_{\neq}].
$$

Es gilt

$$
P_{\mu_A}[T \in K_{\neq}] = P_{\mu_A}[T \ge c_{\neq}] + P_{\mu_A}[T \le -c_{\neq}]
$$
  
\n
$$
= P_{\mu_A} \left[ \frac{\overline{Z}_9}{\sqrt{2\sigma^2/9}} \ge c_{\neq} \right] + P_{\mu_A} \left[ \frac{\overline{Z}_9}{\sqrt{2\sigma^2/9}} \le -c_{\neq} \right]
$$
  
\n
$$
= P_{\mu_A} \left[ \frac{\overline{Z}_9 - \mu_A}{\sqrt{2\sigma^2/9}} \ge c_{\neq} - \frac{\mu_A}{\sqrt{2\sigma^2/9}} \right] + P_{\mu_A} \left[ \frac{\overline{Z}_9 - \mu_A}{\sqrt{2\sigma^2/9}} \le -c_{\neq} - \frac{\mu_A}{\sqrt{2\sigma^2/9}} \right]
$$
  
\n
$$
= 1 - P_{\mu_A} \left[ \frac{\overline{Z}_9 - \mu_A}{\sqrt{2\sigma^2/9}} < c_{\neq} - \frac{\mu_A}{\sqrt{2\sigma^2/9}} \right] + P_{\mu_A} \left[ \frac{\overline{Z}_9 - \mu_A}{\sqrt{2\sigma^2/9}} \le -c_{\neq} - \frac{\mu_A}{\sqrt{2\sigma^2/9}} \right]
$$
  
\n
$$
= 1 - \Phi \left( c_{\neq} - \frac{\mu_A}{\sqrt{2\sigma^2/9}} \right) + \Phi \left( -c_{\neq} - \frac{\mu_A}{\sqrt{2\sigma^2/9}} \right)
$$
  
\n
$$
= 1 - \Phi(1.96 - 0.45) + \Phi(-1.96 - 0.45)
$$
  
\n
$$
= 1 - \Phi(1.51) + 1 - \Phi(2.41)
$$

 $= 1 - 0.9345 + 1 - 0.9925 = 0.0655 + 0.0075 = 0.073$ 

wobei die fünfte Gleichheit aus  $\frac{Z_9-\mu_A}{\sqrt{2\sigma^2/9}}$  ∼  $\mathcal{N}(0,1)$  unter  $P_{\mu_A}$  folgt. Die Wahrscheinlichkeit für einen Fehler 2. Art an der Stelle  $\mu_A = 0.1$  liegt somit bei ca. 0.927%. Für  $\Phi(2.41)$ haben wir grob zwischen  $\Phi(2.326) = 0.99$  und  $\Phi(2.576) = 0.995$  (aus der letzten Zeile in der Tabelle für die *t*-Verteilung) interpoliert.

(*Akzeptiert* werden bei dieser Aufgabe Werte zwischen 0.0705 und 0.0755 für die Wahrscheinlichkeit  $P_{\mu_A}[T \in K_{\neq}].$  Falls jemand einen Wert  $\geq 0.075$  auf 0.08 aufrundet, wird das auch akzeptiert. Das Gleiche gilt beim Abrunden.)

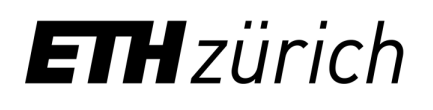

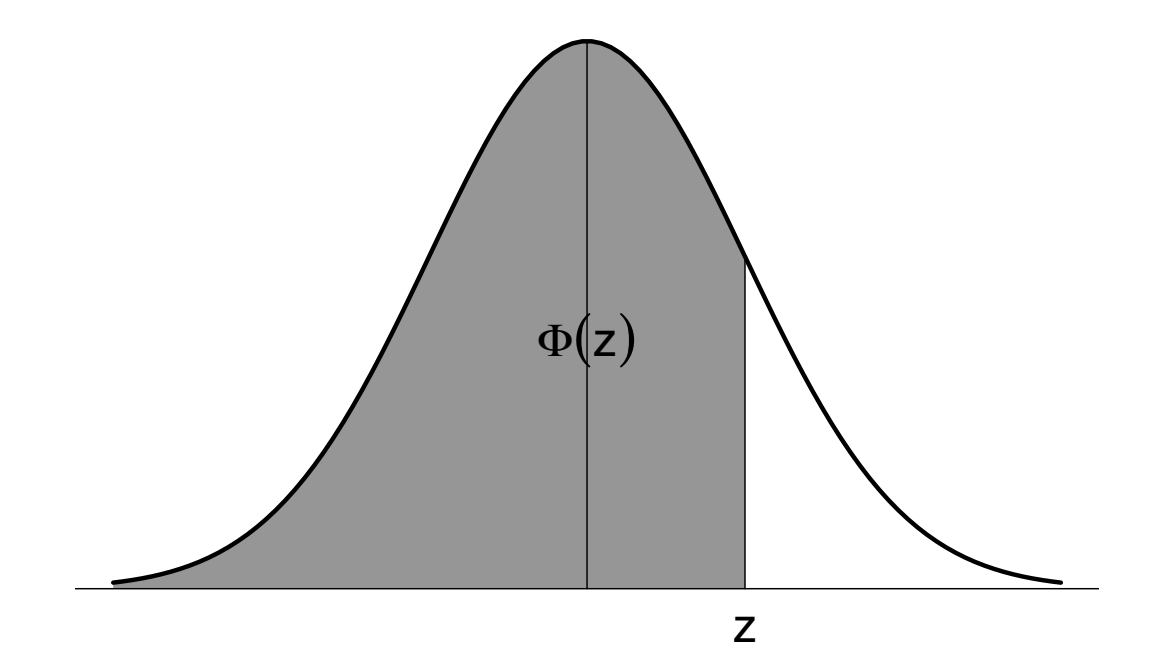

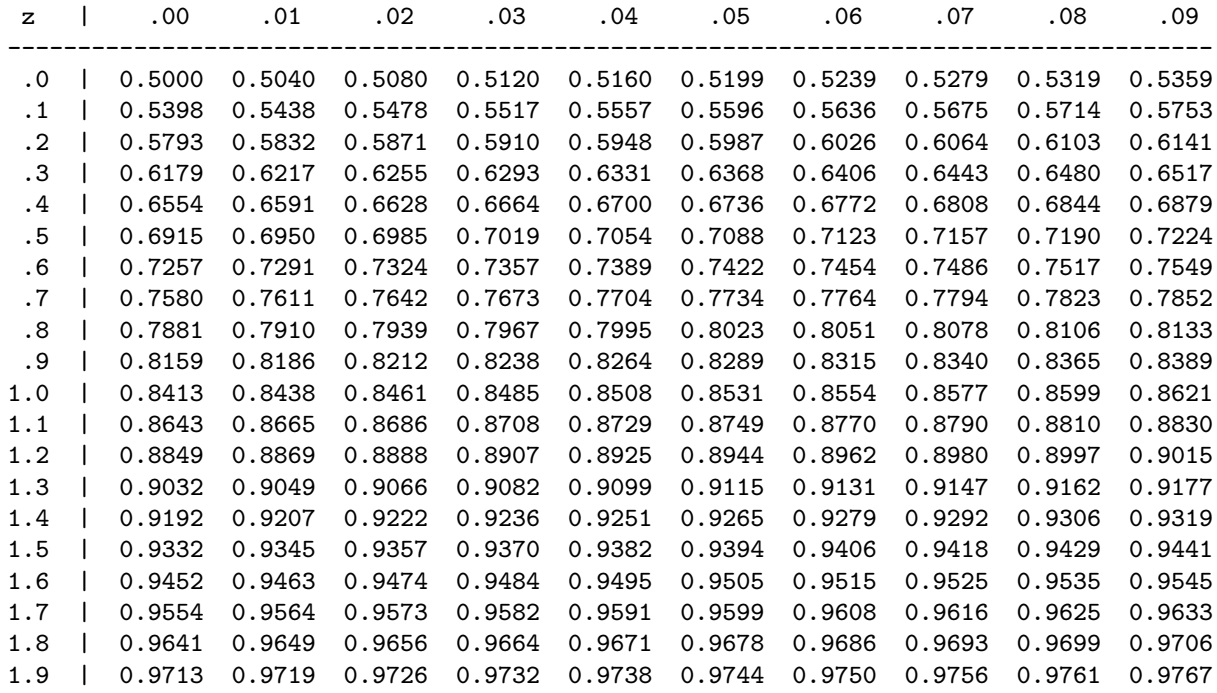

Tabelle der Standard-Normalverteilungsfunktion  $\Phi(z) = P[Z \leq z]$  mit  $Z \sim \mathcal{N}(0, 1)$ .

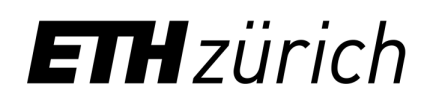

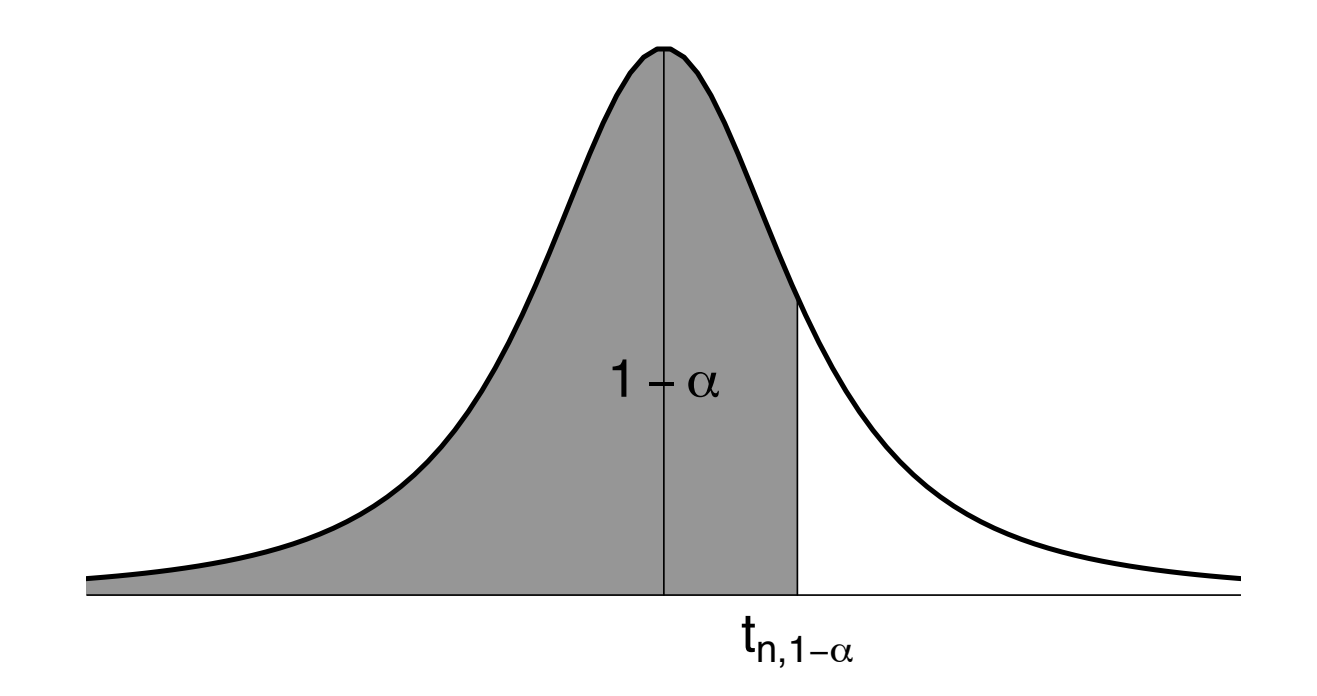

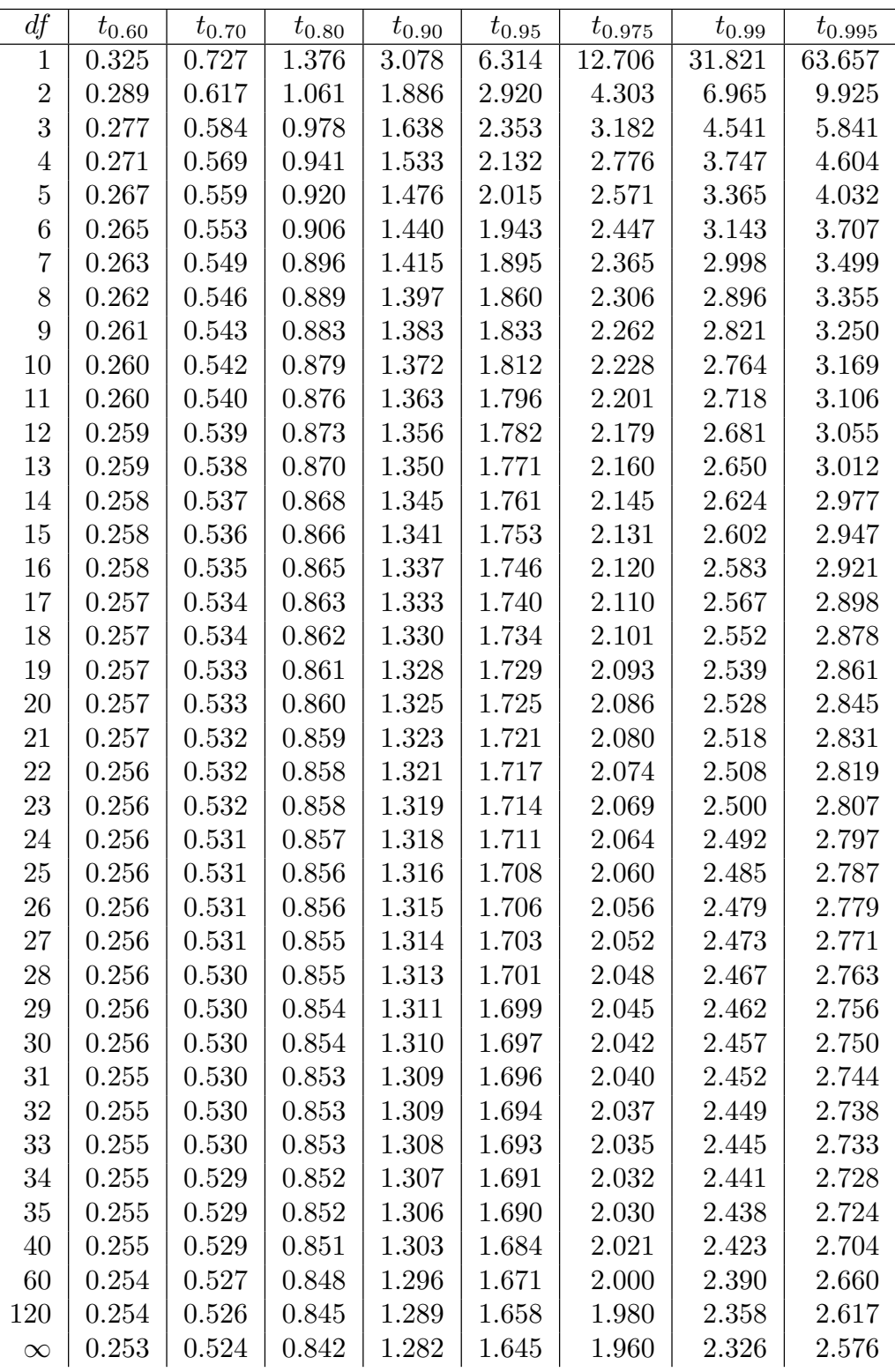

Ausgewählte Quantile  $t_{n,1-\alpha}$  der *t*-Verteilung; in der Tabelle ist  $n = df$ . Für  $df = \infty$  erhält man die Quantile  $z_{1-\alpha}$  der Standard-Normalverteilung.